## SPECTRO-3 Series Changes from SPECTRO3-Scope V3.2 to SPECTRO3-Scope V3.3

The text below provides a short summary of the changes made with the software-update from **SPECTRO3-Scope V3.2** to **V3.3**.

## Change 1:

If **EVALUATION MODE = FIRST HIT** is set, all the rows up to **MAXCOL-No.** are filled with the same teach values with **EXTEACH = ON, STAT1** and **DYN1**.

| CONNECT PARA1 PARA2 TEACH TABLE                                                                                            | CONNECT PARA1 PARA2 TEACH TABLE                                                                                   |
|----------------------------------------------------------------------------------------------------|----------------------------------------------------------------------------------------------------|
| RECORDER CALIBRATE TABLE ATTRIBUTES                                                                                        | RECORDER CALIBRATE TABLE ATTRIBUTES                                                                               |
| POWER MODE STATIC<br>POWER (pm) 500<br>0 500 1000<br>LED MODE AC VDYNWIN HI 3300<br>GAIN AMP8 VDYNWIN LO 3200              | X Y CTO INT ITO ▲   0 921 1038 100 2393 100   1 921 1038 200 2393 200 2   2 921 1038 300 2393 300 3   3 1 1 1 1 1 |
| AVERAGE 1<br>INTEGRAL 1<br>MAXCOL-No. 3<br>OUTMODE DIRECT HI<br>INTLIM 0                                                   | 1363-<br>1300-<br>1250-<br>1200-<br>1150-<br>1100-<br>1050-                                                       |
| EVALUATION MODE FIRST HIT<br>CALCULATION MODE X/Y INT<br>EXTEACH DYN1 TRIGGER CONT<br>OFF ON<br>STAT1 GO<br>FILE DYN1 STOP | 1000-<br>950-<br>900-<br>850-<br>800-<br>750-<br>713-<br>750-<br>713-<br>596 700 800 900 1000 1100 1246           |

## Change 2:

With **TRIGGER = SELF** and **EXT3** the color that was detected for the longest time during the "trigger" is output after the "trigger" has dropped.

Furthermore the average is now output over **X**, **Y**, **INT** (or **s**, **i**, **M**) and **delta C**. The average is formed from all the "color hits".

The average is output once immediately after dropping of the trigger.

Afterwards individual values will be transferred again.

The average values can be acquired by the **SPECTRO3-SCOPE V3.3** or **SPECTRO3-MONITORING V1.0** software in **RECORD MODE = AUTO TRIGGERED**.

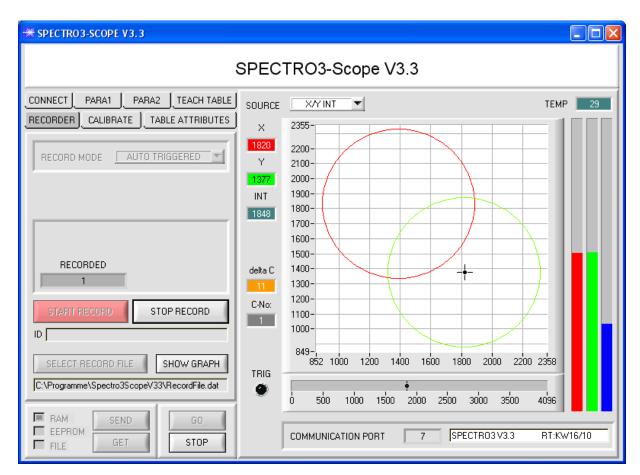

## Change 3:

This is not a change but rather an extension.

In parallel to the **SPECTRO3-Scope V3.3** software, a **SPECTRO3-MONITORING V1.0** software is now also available. This software displays and records the current data of up to 8 sensors. For detailed information please refer to the **SPECTRO3-MONITORING V1.0** manual.

| SPECTRO3-MONITORING V1.0                                   |                                                |
|------------------------------------------------------------|------------------------------------------------|
| File Configure Password RunDataRecording Print ViewData    |                                                |
| Spectro3 FIO                                               | Spectro3 30 DIL                                |
| SETVALUE: X/s 1818 Y/i 1374 INT/M 1859 CNT 1997            | SETVALUE: X/s 1200 Y/i 1100 INT/M 950 CNT 1997 |
| X/s deltaC X/Y and X/INT X/Y and Y/INT                     | X/s deltaC X/Y and X/INT X/Y and Y/INT         |
|                                                            | 1206 X/Y X/NT                                  |
| Y/i 9-1 1<br>1828 7- 10-11 1 1 1 1 1 1 1 1 1 1 1 1 1 1 1 1 | Yй X                                           |
|                                                            |                                                |
|                                                            | 958                                            |
| delta C 0- 0 100 200 300 400 500 600 700 800 900 1000      | delta C                                        |
|                                                            |                                                |
| COM PORT 7 SPECTR03 V3.3 RT:KW16/10                        | COM PORT 5 SPECTR03 V3.2 RT:KW09/10            |
| Spectro3 50 FCL                                            | Spectro3                                       |
| SETVALUE: X/s 1150 Y/i 1200 INT/M 1800 CNT 1997            |                                                |
| X/s deltaC X/Y and X/INT X/Y and Y/INT                     |                                                |
|                                                            |                                                |
| Y/i                                                        |                                                |
| INT/M                                                      |                                                |
| 1945 ×                                                     |                                                |
| delta C                                                    |                                                |
|                                                            |                                                |
| COM PORT 6 SPECTR03 V3.2 RT:KW09/10                        |                                                |